## Photoshop Cs5 Zip File Free Download EXCLUSIVE

Installing Adobe Photoshop is relatively simple, but you need to crack it. First, you'll need to obtain a cracked version of the software. You can obtain a cracked version by searching the Internet for cracked Adobe Photoshop . A cracked version of the software is like a key that unlocks the full version of the software. When the software is cracked, it should work. The second step is to locate and use a patching program. Installing Adobe Photoshop is relatively easy and can be done in a few simple steps. First, go to Adobe's website and select the version of Photoshop that you want to install. Once you have the download, open the file and follow the on-screen instructions. Once the installation is complete, you need to crack Adobe Photoshop. To do this, you need to download a crack for the version of Photoshop you want to use. Once you have the crack, open the file and follow the instructions to apply the crack. After the crack is applied, you can start using Adobe Photoshop. Be sure to back up your files since cracking software can be risky. With these simple steps, you can install and crack Adobe Photoshop.

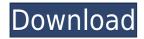

In this Photoshop CC version, there are some changes that can be noticed in the review of the previous. In addition to the usual tools that help you to normalize, sharpen, and retouch faces and bodies, your regular tools of a creative designer can be accessed with just a click on the tool icon. It's a little different from what standard designers use to juxtapose images or create a web collages. You can choose from different modes to edit the picture. The basic tools include: painting tools to change the model's appearance, crop a picture, and change the contrast, value and brightness. In this review I've tried to cover a wide range of topics, which should mean that I haven't missed anything important. It's unlikely that I've covered even a third of Photoshop's features (there could be hundreds of them). Instead, I've focused on highlighting what makes Photoshop capable of rendering images of the highest quality, and used the latestsress of Lightroom and Camera Raw to process those images further. The features I've covered include: The Details panel: A handy display that only shows the image's details, and lets you see what's not being rendered when you zoom in.

The Hand tool: One of Photoshop's most versatile tools, and my preferred way of cropping images.

The Layer panel: With its many available options and numerous special numbers like ?3?4 and Layer Masks, the Layer panel is one of the most flexible parts of Adobe Photoshop CC.

Content-aware Fill: With this feature, business owners like me can restore their missing pets and people.

Exposure and Black Point: These controls enable exposure tweaking and black point adjustments.

Recovery Brush and Reduce Noise: These tools can remove unsharpened blur (noise) from your image and restore the picture's details.

Lens Correction: Adobe Photoshop CC has an incredible Correction Lenses tool.

## Element

Adding a Mask: There's no denying that working with masks in Photoshop is easier than in most other graphics programs.

Camera Raw: Some of the best image processing software in the world is Adobe Camera

Raw.

Reducing Noise: This can greatly enhance photos if you're working with older images that may have some noise.

Lens Blur: If you're looking for an easy way to fake a camera lens, this is it.

## Photoshop 2022 (Version 23.0.2) Download free Torrent x32/64 {{ lAtest versIon }} 2023

That's why, in this article, we'll take a look at some of the most popular website design tools available today, and also give you some recommendations on what would be useful for your next online project. Website templates are the most traditional and in-depht way of outsourcing a design project. Templates offer a variety of pages and elements that are meant to help a builder achieve a certain look and feel. But, the downside with this approach is that it's very limited in terms of being able to customize and personalize the template. Our team at Adobe has been building great software for editors and artists for decades, and we know the value of a well-structured Photoshop workflow. Thanks to Content-Aware Fill and Content-Aware Move, we've added new capability that allows you to start with a good base and edit out the details. Now you can crop, cut, and remove most textures, irreversibly mutate your photos, then with a few clicks bring back the higherlevel elements, in a single automatic process. Photoshop is a powerful tool for generating imagery, but it can be tough to use well—especially for photographers who haven't used it regularly in a long time. That's why we created Photoshop Camera, a new version of Photoshop meant for photographers as well as designers and visual artists who want a powerful program that's simple, fast, and full of new features. There's also a new style panel and a new 3D Space to unleash your creative imagination. 933d7f57e6

## Photoshop 2022 (Version 23.0.2)With License Key Windows 10-11 {{ lifetimE patch }} 2022

So, what can you do with the new features of Photoshop? Photoshop is the most powerful and trusted tool of graphic designers, but there are few who may master Photoshop. So, we have brought you a selection of Photoshop tips, tricks and features to help you master this tool easily. Monitors have improved, so you can edit a big and beautiful picture to match the precision of a small, desktop monitor in no time. The tools and features available in Ethernet monitors are similar to that of desktop monitors. This book is both a comprehensive guide and a practical reference. It's designed to help you take full advantage of the features of Photoshop. It shows by example how to apply Photoshop's core tools and features to your own designs. For example, you see how to create a sketch in Adobe Illustrator and export it to Photoshop, and how to apply a gradient from Illustrator to Photoshop. This book provides comprehensive coverage of everything you need to know to successfully work in Photoshop. Adobe Photoshop CS6 is the most powerful and flexible cross-platform graphics software in the world. If you're looking to learn the Photoshop CS6 features that can apply to other platforms like the Mac or the web, then this is the book you want! Sketch and is image editing and design software for desktop PCs. A powerful and flexible image editing program, Photoshop does it all, from basic to advanced image editing and design. Whether you're just beginning your digital photography and image editing journey, or if you're looking to take your skills and expertise to the next level, Photoshop is the software for you.

download aplikasi photoshop touch buat android photoshop 7.0 free download full version serial number adobe photoshop 7.0 free download android photoshop 7.0 free download app photoshop 7.0 free download android photoshop 7.0 free download apk photoshop 7.0 free download arabic portraiture plugin for photoshop 7.0 free download crack adobe photoshop 7.0 free download compressed photoshop 7.0 free download crack

Adobe Photoshop CC offers a convenient way for you to create a perfection-level work from just a single file or layers, which makes an image editing quick and easy. Using the Quick

Selection tool, you can choose any area on your image and apply a number of different editing and retouching effects. Using the Paths tool, you can divide your Photoshop image into small areas of different color, using the Paths tool, you can divide Photoshop image into small areas of different color, size and shape. This tool gives you a number of options that are being offered on Photoshop Photoshops. Adobe Photoshop CC is an ultimate tool for complex, control-driven, professional work. It has an easier interface that can be used by anyone. You no longer need to understand image editing terminology because you have a wide range of tools available. **Before I started my own business. I had NO idea how** to write a blog. I figured that business was the direction I needed to go, but I had no idea HOW to get started. With so many people out there with fantastic ideas and no business skills, I knew that my own website was the key to success, and it was a no-brainer to me. I researched all the different platforms, other than WordPress, and did my research to find the best option and the simplest platform for me to use. Because WordPress is free, anyone can have a website presence on the Internet, and it's super simple to use, I decided to go that route. However, if you are more tech savvy and have experience with HTML, and the technical side of things, you could use a paid platform.

Adobe is improving Photoshop, and you can use it for practically anything; from photos and video to books, logos and websites. And now, they've made the world's most popular graphics software even smarter, more collaborative and easier to use. Sharing for **Review** is a big part of this, and **our exclusive sneak peek view of the** feature, including a guided tour of how it works, is coming to you soon. Previous **Versions:** Designing a webpage isn't easy. The HTML code can get really messy and really difficult to work with. Adobe® has just announced new features that make designing fine print and Web design seamless. With Adobe's new web-based creative Cloud version of Photoshop CC formerly known as Photoshop Lightroom CC, Adobe has introduced new features like Object Tracking which lets you track an object across multiple pictures. The new app also includes an auto-save feature that sends updates to your original images in the cloud if you leave the app open. Adobe also incorporated Folders in its Creative Cloud versions which make organizing your photos faster and easier. Versions of Photoshop can be purchased to run on a number of devices, including iOS, macOS, and Windows, and Adobe's Creative Cloud app for iOS and Android users offers Photoshop CC mobile editing capability. Besides editing photos, users can make creative live edits on video and make music in Adobe Premier Pro and Elements. Photoshop CC mobile users can also create. store and access their files from a mobile device, making it easier to edit while on the go or from a computer at work.

 $\underline{https://new.c.mi.com/th/post/277786/Smallville480pwebdlx264completeseason4\_VERIFIE} \underline{D}$ 

https://new.c.mi.com/th/post/278130/Softlock\_Protection\_Studio\_50\_NEW\_Cracked https://new.c.mi.com/th/post/276799/SketchUp\_Pro\_2019\_Crack\_With\_License\_Key\_\_EXC\_LUSIVE

https://new.c.mi.com/th/post/277791/Download\_Aplikasi\_Kamera\_Tembus\_Pandang\_Pakaian\_Iar\_HOT

 $\frac{https://new.c.mi.com/th/post/276804/AutodeskInventorProfessional2018CrackWin64keygen}{BETTER}$ 

 $\frac{https://new.c.mi.com/th/post/277796/Torrent\_Francais\_The\_Clone\_Wars\_Saison\_2\_Complet}{\underline{e}}$ 

https://new.c.mi.com/th/post/277801/Loco Demostrador Virtual De Ejerciciosswf

From a young start, video editing primarily meant that the coming together of 2D media with 50 years of history in the form of motion picture. Co-occurring with the arrival of HD technology, video editing has become equally integral to the thousands of categories related. We are back with Macro Recovery - one of the most critical features not available to the user. Adobe has introduced Smart Sharpen and Noise Reduction for a better photothumbnail look and improved the performance of CS5. Photoshop CC is best version of Photoshop in the market based on many architectural features. Adobe has added all the features in this version. Adobe Photoshop offers many advanced editing tools like set emphasizes, text, fill areas, guided, dodge and burn, healing and clone, crop tool and retouching, etc. Photoshop CS5 is packed full of new features that have made last-year's release the most powerful version yet. We will take you through the most important 10 new features of Photoshop CS5. Bookmark this page for future reference. Also see our previous Photoshop CS5 Review and All-New Features Spotlight Focus on Top Photoshop Features Photoshop CS5 is packed full of new features that have made last-year's release the most powerful version yet. We will take you through the most important 10 new features of Photoshop CS5. Bookmark this page for future reference. Also see our previous Photoshop CS5 Review and All-New Features Spotlight, which looks at all of the new features and new features in Photoshop CS5. For all new features, see our Photoshop CS5 Review. Photoshop CC is Adobe's subscription-based creative suite, and the most robust and thoroughly modern Photoshop yet. If you ever use any Photoshop features, you will enjoy

the speed and workflow that Photoshop CC provides. - Adobe Photoshop CS5 is packed full of new features that have made last-year's release the most powerful version yet. We will take you through the most important 10 new features of Photoshop CS5. Bookmark this page for future reference. Also see our previous Photoshop CS5 Review and All-New Features Spotlight – which looks at all of the new features and new features in Photoshop CS5. For all new features, see our Photoshop CS5 Review, and our Photoshop CC Review. The Design is biggest feature of CS5 is it's brand-new Smart Sharpen tool. The growth of digital photography has brought a new skill that is needed to keep all those sharp images looking clean and crisp. Adobe's new Smart Sharpen tool provides that, with a single click of a mouse.

Click to reveal. Does this look familiar? If you put up the textures automatically for Sketch Up or Sketch Up Pro, then you have used smart textures before. Smart texturing uses the camera sensor to detect and match surfaces and create mipmaps automatically at the same time. Because of this, you can map textures more intelligently and faster than ever.

https://powerzongroup.com/2022/12/24/photoshop-cc-2015-version-16-license-key-full-for-pc-3264bit-2023/

https://hazeandmore.nl/wp-content/uploads/2022/12/wanlat-1.pdf

 $\underline{https://healthwhere.org/wp\text{-}content/uploads/2022/12/Adobe\_Photoshop\_2021\_Version\_2231}.\underline{pdf}$ 

https://vogblog.wales/wp-content/uploads/2022/12/perlwel.pdf

 $\underline{https://www.anewpentecost.com/adobe-photoshop-cs6-book-in-urdu-pdf-free-download-new} /$ 

https://thisismyillinois.com/wp-content/uploads/2022/12/Download\_free\_Photoshop\_2021\_C racked PCWindows x3264 2023.pdf

 $\frac{http://www.religion-sikh.com/index.php/2022/12/24/urdu-fonts-for-photoshop-cc-free-download- \ top \ /$ 

http://classacteventseurope.com/wp-content/uploads/2022/12/Download-free-Photoshop-2021-Keygen-Full-Version-Torrent-Activation-Code-Windows-64-Bits-2.pdf

 $\frac{https://shwethirikhit.com/2022/12/24/download-adobe-photoshop-cc-with-activation-code-3}{264bit-2022/}$ 

http://belcomcorp.com/wp-content/uploads/2022/12/gareger.pdf

The so-called Photo Manipulation and Filters collection will move to Adobe Creative Cloud in the next few years, and Photomerge is a part of that. Photoshop's photomerge command "Photomerge" creates an image from two or more photographs. To turn the idea into

action, we can ask this photomerge command to manipulate every rgb pixel to match the color of a photograph. As the name suggests, the coordinate transform tool collects the coordinates of the selected regions of the image and covers the selected areas on the canvas. The tool can also crop the foreground or background of an image to new proportions and create text. The documentary editing features include Storyboard, Tracktion, and more. Storyboard is a tool to record a series of images into time-lines. The images can then be rearranged or edited to make them come together in a flow. If we want to create a special effect on something like a person's face, we need to first select it. We can choose a specific eye color, hair color, and other features to adjust in the Paint Bucket tool. With the History palette, we can choose which of these changes to use when we move the Paint Bucket tool around the image. It is a great way to clean up images when there are artifacts or lots of blemishes on a subject. The Healing Brush is an easy-to-use tool for removing small defects on a subject's skin, hair, and other parts of the body. One of the most flexible tools to create an interesting blend of colors is the Gradient tool. It adds a gradient scheme to any kind of user-selected range of pixels. Using the gradient palette, we can choose colors, darks, lights, saturations, and much more.